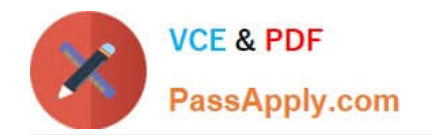

# **OMNISTUDIO-DEVELOPERQ&As**

Salesforce Certified OmniStudio Developer

## **Pass Salesforce OMNISTUDIO-DEVELOPER Exam with 100% Guarantee**

Free Download Real Questions & Answers **PDF** and **VCE** file from:

**https://www.passapply.com/omnistudio-developer.html**

### 100% Passing Guarantee 100% Money Back Assurance

Following Questions and Answers are all new published by Salesforce Official Exam Center

**63 Instant Download After Purchase** 

- **63 100% Money Back Guarantee**
- 365 Days Free Update
- 800,000+ Satisfied Customers

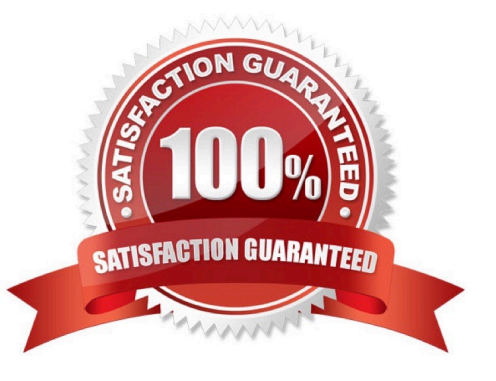

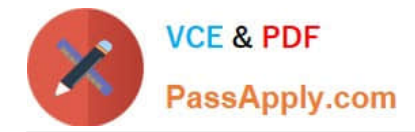

#### **QUESTION 1**

...... configure Additional input to send exactly the same data? Assume that the develop checked Send Only Additional input.

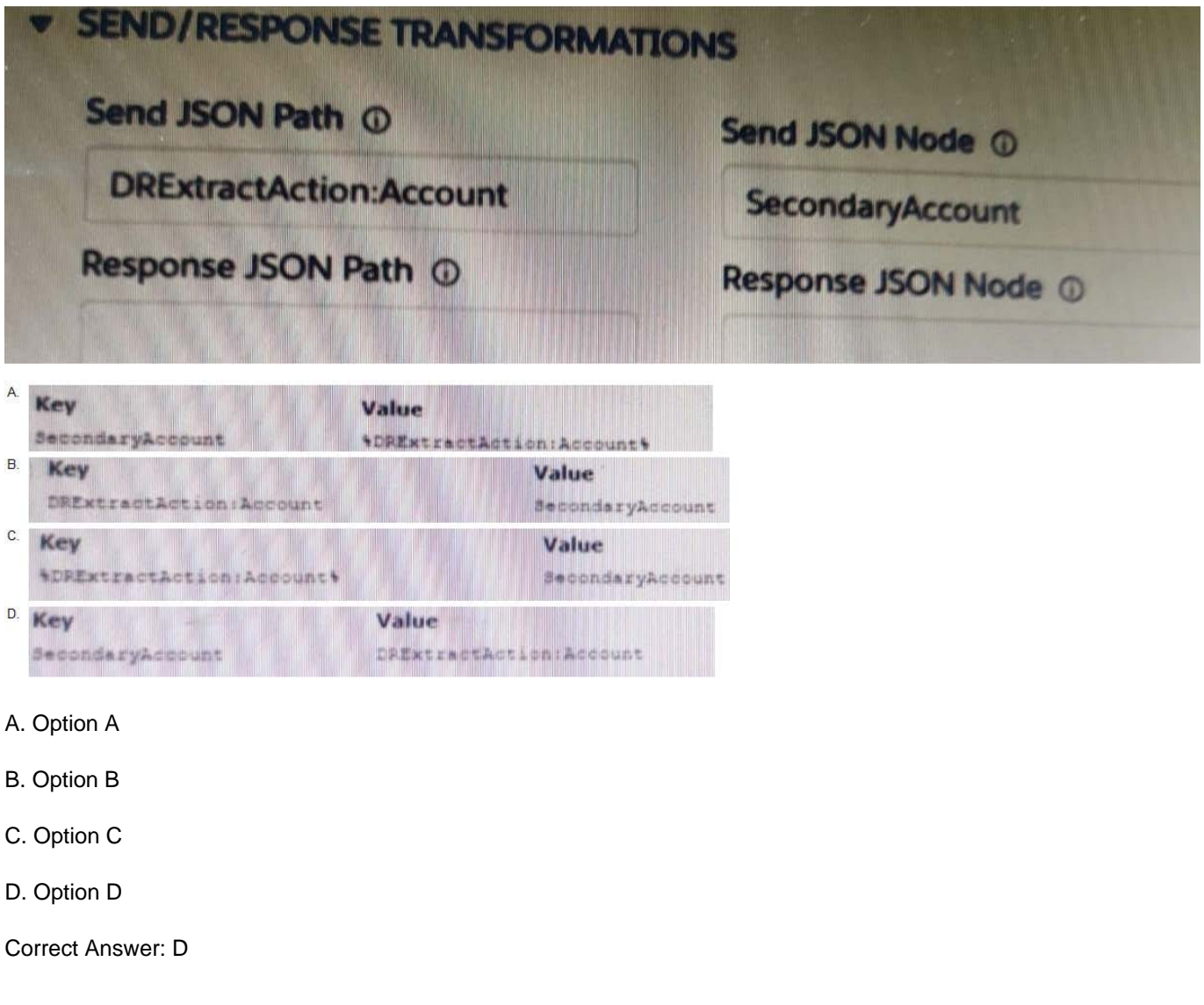

#### **QUESTION 2**

A developer needs to change some field labels on a FlexCard. The FlexCard is currently deployed to production. The developer that the best course of action is to version the FlexCard rather than cloning it. Which factor would lead the developer to this decision?

A. The new version of the FlexCard will be used in a new Console, and the current version of the FlexCard should remain unchanged.

B. Another team member is developing new action, fields and styling for the current version of the FlexCard.

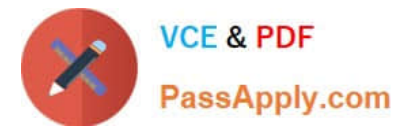

- C. The new and current versions will be displayed together on the same target.
- D. All instance of the FlexCard must be updated with the changes.

Correct Answer: A

#### **QUESTION 3**

A developer has a requirement to create a child FlexCard that contain all of its parent FlexCard\\'s records in a Datatable.

- A. {Records[0]}
- B. {Records}
- C. {Params records}
- D. {recordId}
- Correct Answer: B

#### **QUESTION 4**

Which two in an integration Procedure or DataRaptor can execute a function like CONCAT or DATEDIFF?

Choose 2 answers

- A. In a Set Values Action in a Value field.
- B. In a DataRaptor in an Output Tab Output JSON Path.
- C. In a DataRaptor Action in an Input Parameters value field.
- D. In a Remote Action m an Additional Output value field.

Correct Answer: AD

#### **QUESTION 5**

On a FlexCard canvas, several fields display with Salesforce data, but one of the fields shows only the label. What could cause this?

- A. In the Setup Pabel, {recordId} is misspelled in the Data Source Input Map.
- B. The field name in the FlexCard state does not match the DataRaptor Extract\\'s Output JSON Path name.
- C. In the FlexCard state, the Field type for the field does not match the type in the Salesforce record.
- D. There are No test Data test Parameters configured.

#### Correct Answer: B

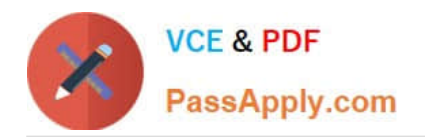

[Latest OMNISTUDIO-](https://www.passapply.com/omnistudio-developer.html)[DEVELOPER Dumps](https://www.passapply.com/omnistudio-developer.html)

[OMNISTUDIO-](https://www.passapply.com/omnistudio-developer.html)[DEVELOPER VCE Dumps](https://www.passapply.com/omnistudio-developer.html) [DEVELOPER Study Guide](https://www.passapply.com/omnistudio-developer.html) [OMNISTUDIO-](https://www.passapply.com/omnistudio-developer.html)